<sup>Документ подисан подговорению й подпись и и выс<mark>шего образования российской федерации</mark></sup> Должность: Проректо**Р клеральное тосударственн**ое автономное образовательное учреждение **высшего образования** <sup>у</sup>никальный проа**ндий инскледовательский технологический университет «МИСИС»** Информация о владельце: ФИО: Исаев Игорь Магомедович Дата подписания: 14.07.2023 17:33:38 d7a26b9e8ca85e98ec3de2eb454b4659d061f249

## Рабочая программа дисциплины (модуля)

# **Программирование в технологическом искусстве**

Закреплена за подразделением Кафедра металловедения цветных металлов

Направление подготовки 15.04.02 ТЕХНОЛОГИЧЕСКИЕ МАШИНЫ И ОБОРУДОВАНИЕ

Профиль Технологическое искусство

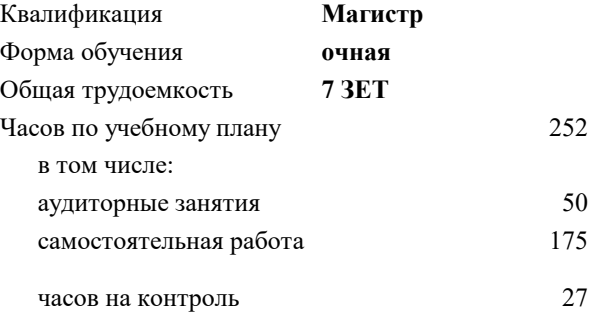

экзамен 1 Формы контроля в семестрах:

#### **Распределение часов дисциплины по семестрам**

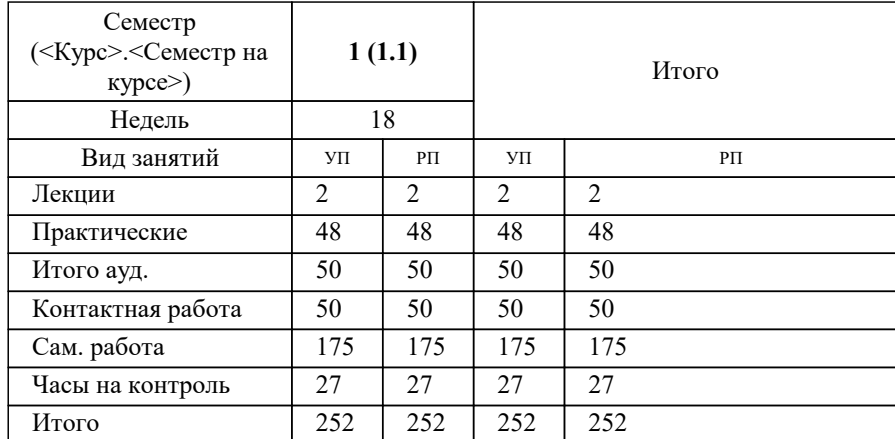

УП: 15.04.02-МТМО-22-4.plx стр. 2

Программу составил(и): *-, асс., Беляева Екатерина Борисовна*

#### Рабочая программа

#### **Программирование в технологическом искусстве**

Разработана в соответствии с ОС ВО:

Самостоятельно устанавливаемый образовательный стандарт высшего образования - магистратура Федеральное государственное автономное образовательное учреждение высшего образования «Национальный исследовательский технологический университет «МИСиС» по направлению подготовки 15.04.02 ТЕХНОЛОГИЧЕСКИЕ МАШИНЫ И ОБОРУДОВАНИЕ (приказ от 02.04.2021 г. № 119 о.в.)

#### Составлена на основании учебного плана:

15.04.02 ТЕХНОЛОГИЧЕСКИЕ МАШИНЫ И ОБОРУДОВАНИЕ, 15.04.02-МТМО-22-4.plx Технологическое искусство, утвержденного Ученым советом НИТУ МИСИС в составе соответствующей ОПОП ВО 22.09.2022, протокол № 8-22

#### Утверждена в составе ОПОП ВО:

15.04.02 ТЕХНОЛОГИЧЕСКИЕ МАШИНЫ И ОБОРУДОВАНИЕ, Технологическое искусство, утвержденной Ученым советом НИТУ МИСИС 22.09.2022, протокол № 8-22

**Кафедра металловедения цветных металлов** Рабочая программа одобрена на заседании

Протокол от г., №

Руководитель подразделения Солонин Алексей Николаевич, к.т.н., доцент

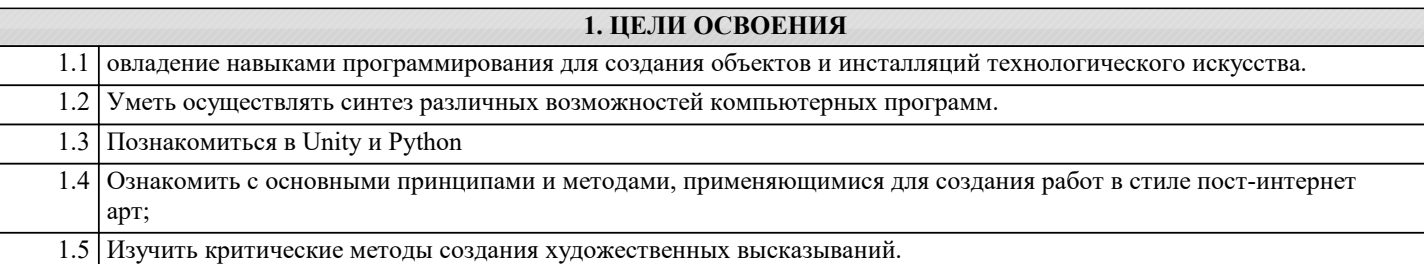

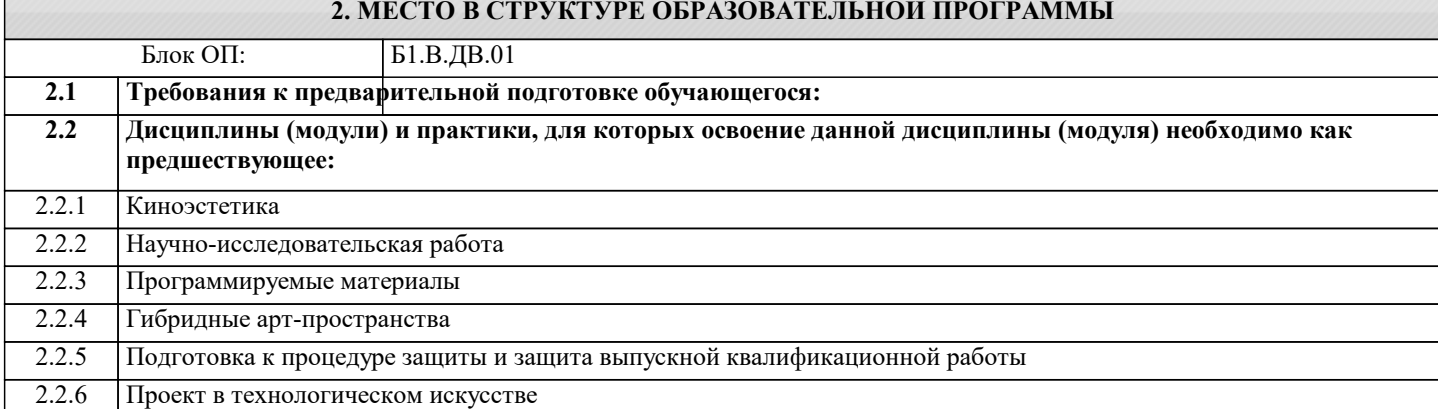

#### **3. РЕЗУЛЬТАТЫ ОБУЧЕНИЯ ПО ДИСЦИПЛИНЕ, СООТНЕСЕННЫЕ С ФОРМИРУЕМЫМИ КОМПЕТЕНЦИЯМИ**

**ОПК-13: Способен разрабатывать и применять современные цифровые программы проектирования технологических машин и оборудования, алгоритмы моделирования их работы и испытания их работоспособности Знать:**

ОПК-13-З1 Требования к моделям, подготавливаемым к прототипированию тем или иным способом.

**ОПК-5: Способен разрабатывать аналитические и численные методы при создании математических моделей машин, приводов, оборудования, систем, технологических процессов**

**Знать:**

ОПК-5-З1 Современные теоретические методы и программные средства оптимального планирования экспериментальностатистического исследования сложных технических объектов и технологических процессов.

**ОПК-13: Способен разрабатывать и применять современные цифровые программы проектирования технологических машин и оборудования, алгоритмы моделирования их работы и испытания их работоспособности Уметь:**

ОПК-13-У1 Применять современные цифровые программы для проектирования модели прототипа с учетом функциональных и технологических требований.

**ОПК-5: Способен разрабатывать аналитические и численные методы при создании математических моделей машин, приводов, оборудования, систем, технологических процессов**

**Уметь:**

ОПК-5-У1 Осуществлять выбор необходимых теоретических и технических средств планирования, обработки и оценки результатов.

**ОПК-13: Способен разрабатывать и применять современные цифровые программы проектирования технологических машин и оборудования, алгоритмы моделирования их работы и испытания их работоспособности**

**Владеть:**

ОПК-13-В1 Методами конвертирования моделей для передачи в программные комплексы для прототипирования.

**ОПК-5: Способен разрабатывать аналитические и численные методы при создании математических моделей машин, приводов, оборудования, систем, технологических процессов**

**Владеть:**

ОПК-5-В1 Навыками оценки эффективности выбора конструкционных материалов при разработке машин различных типов.

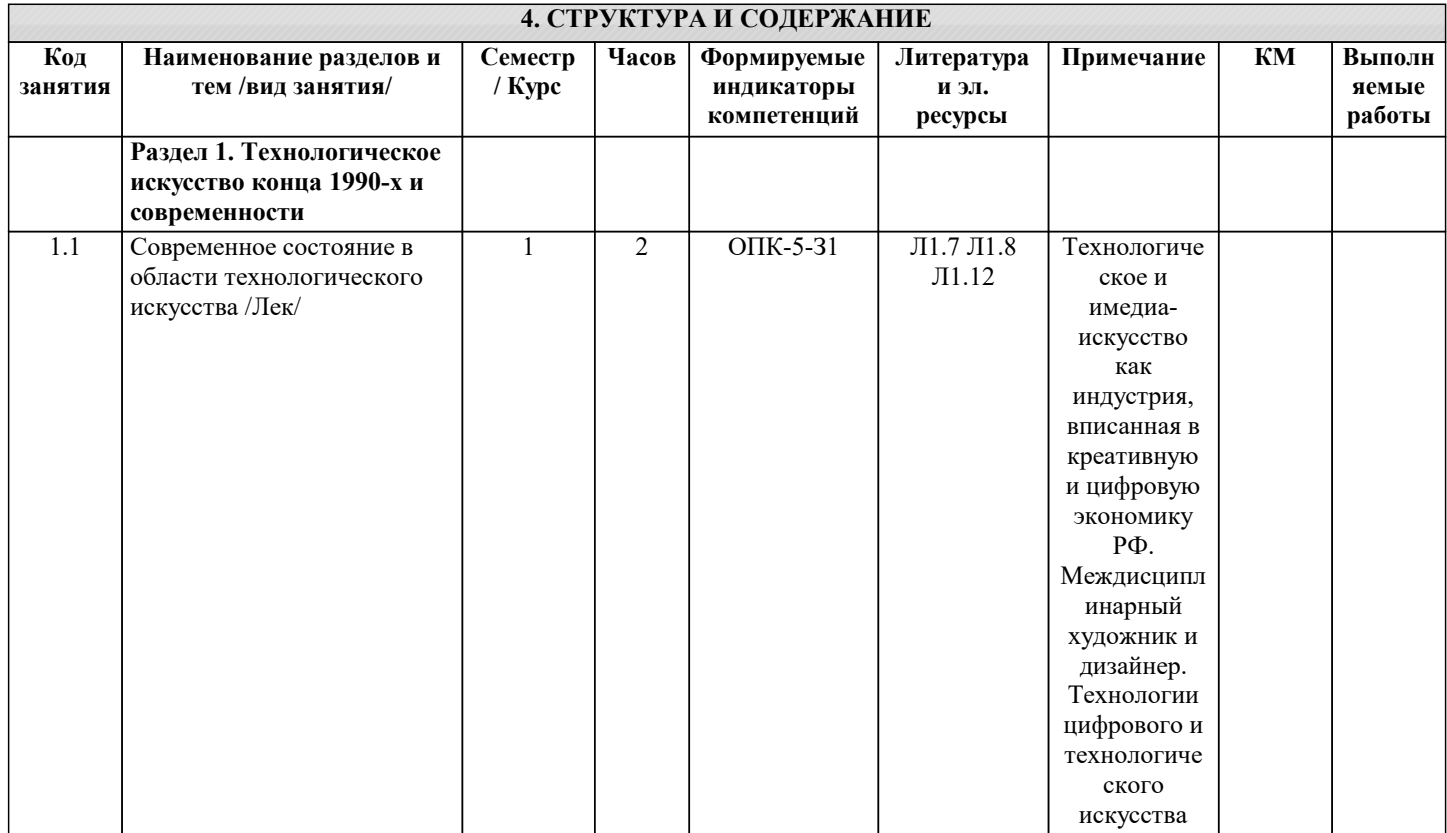

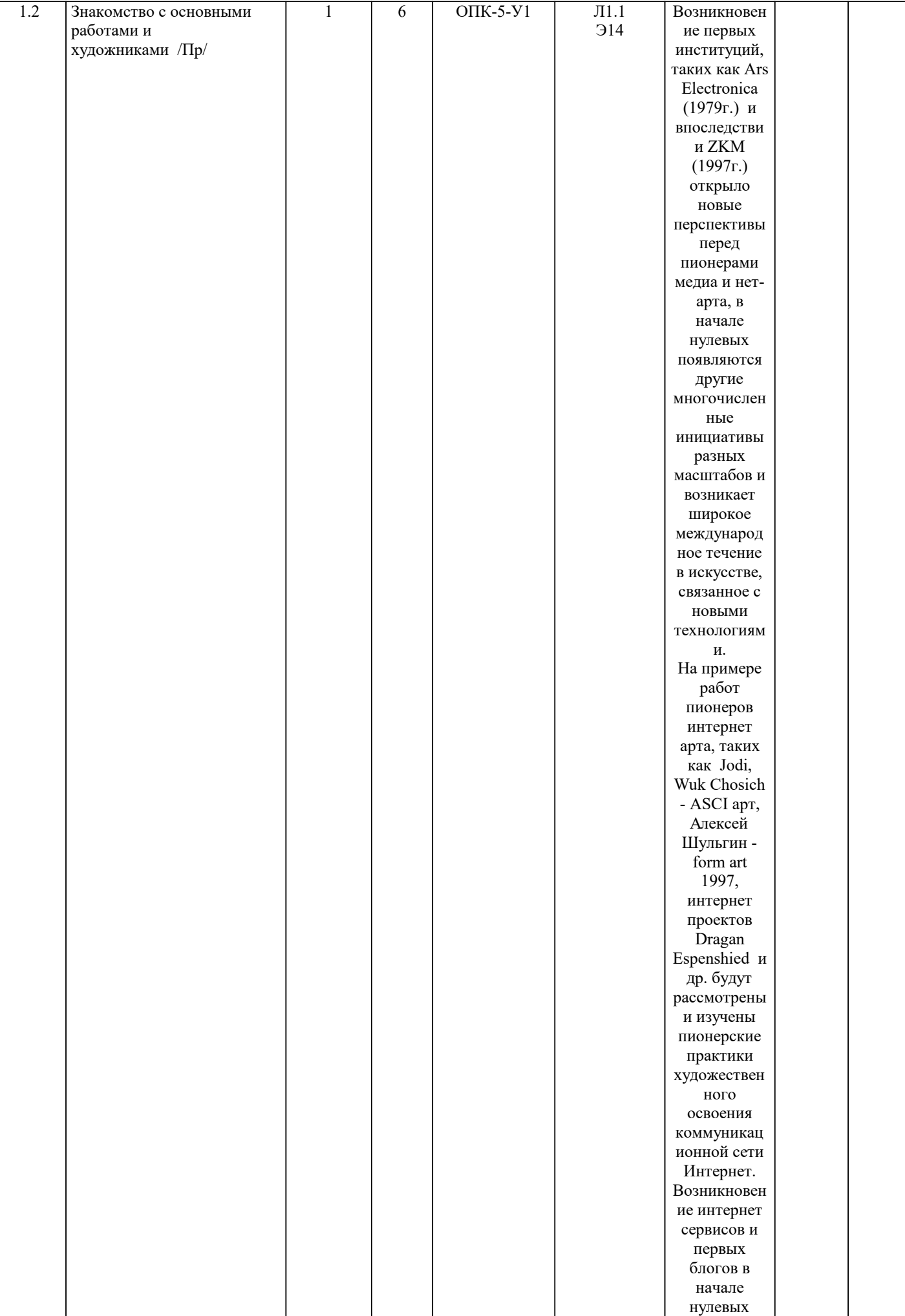

 $\overline{\phantom{a}}$ 

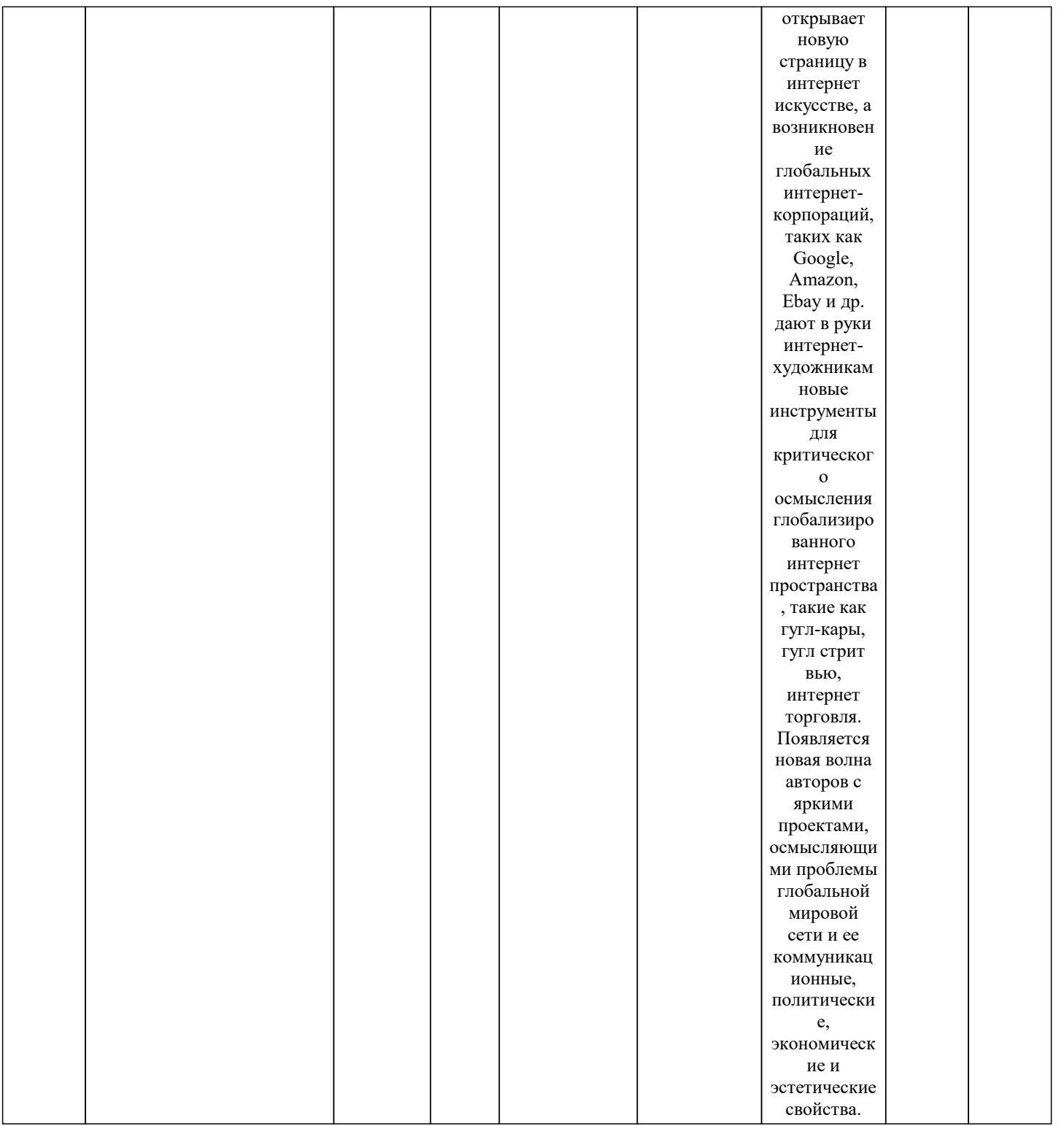

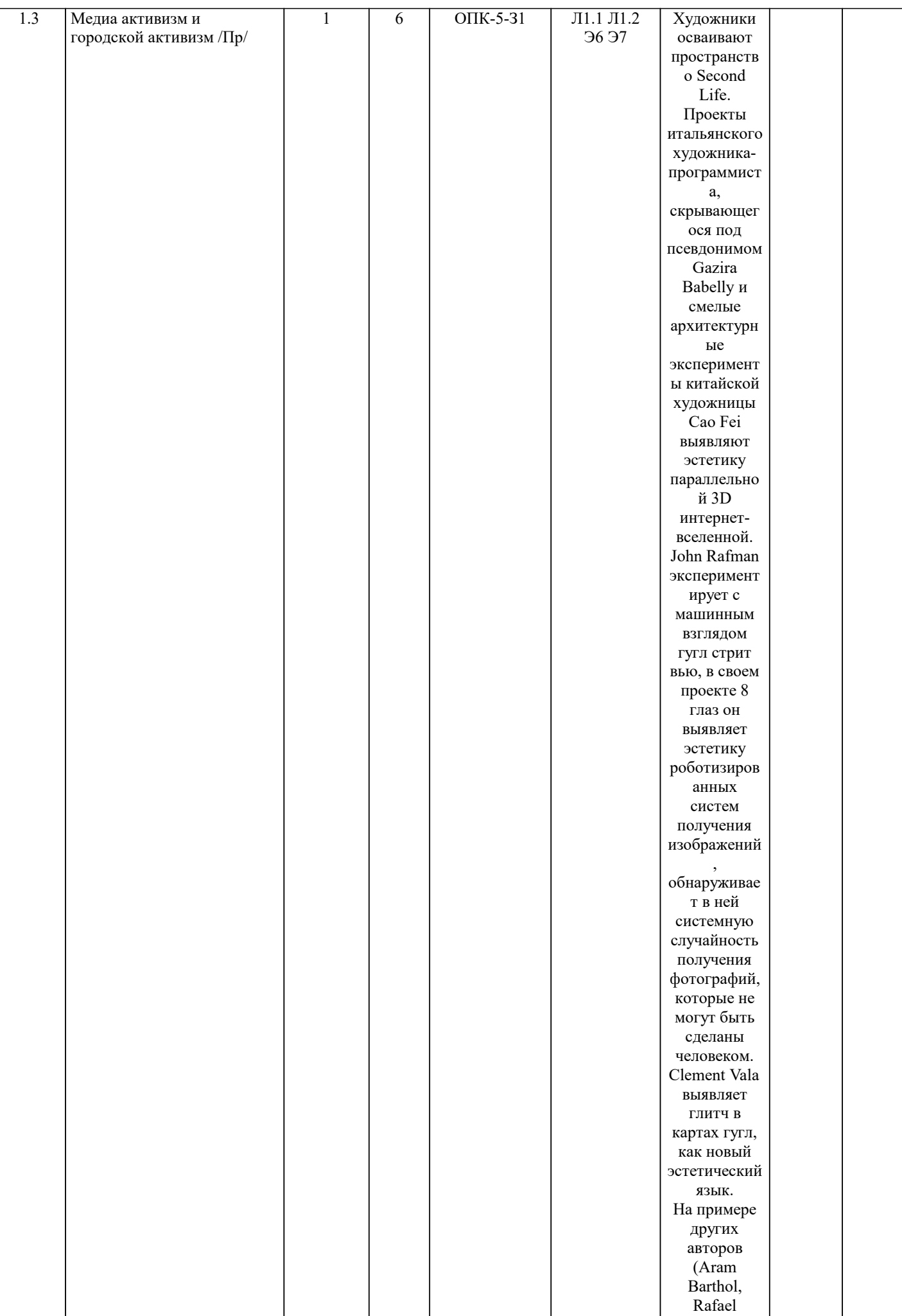

I

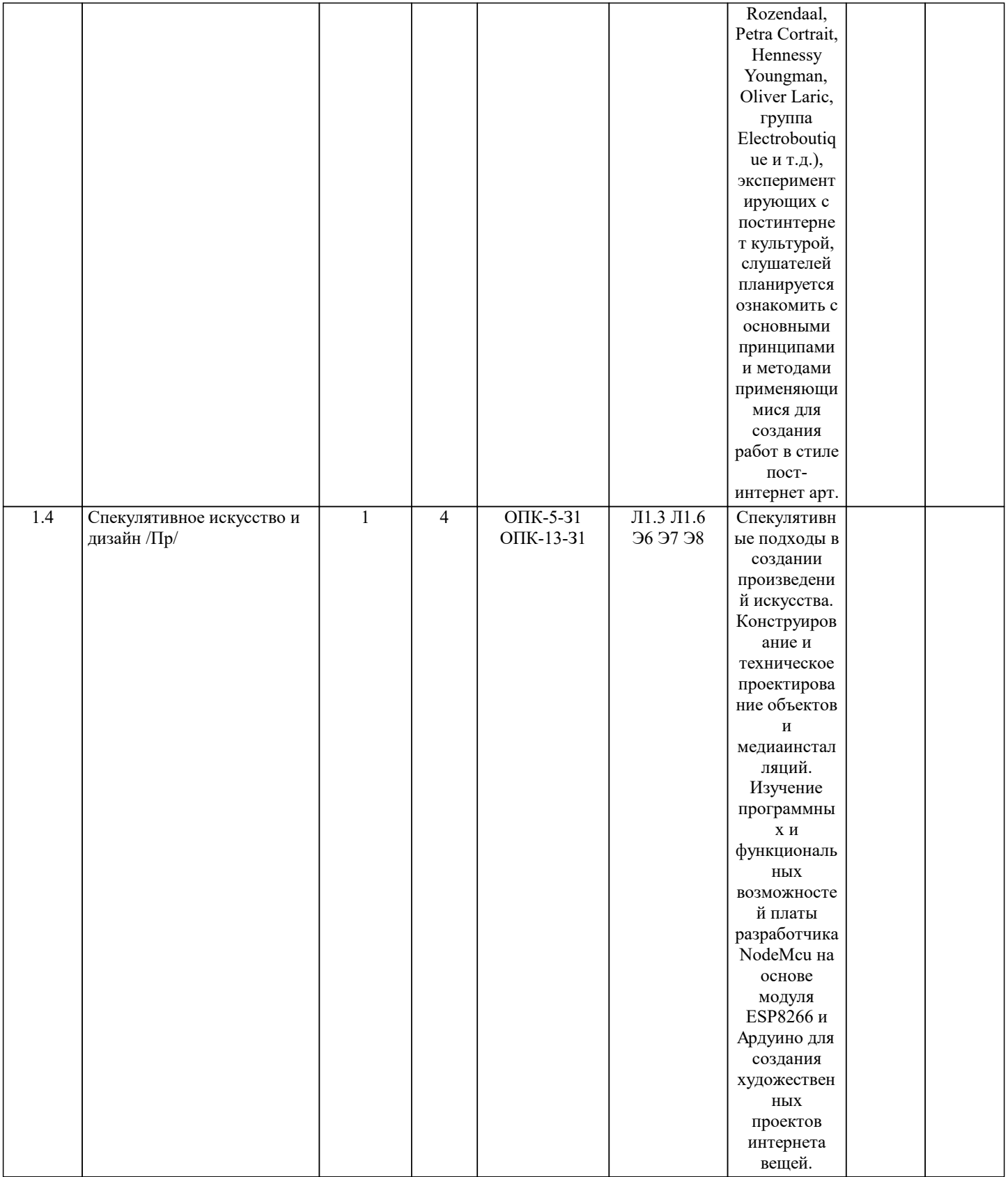

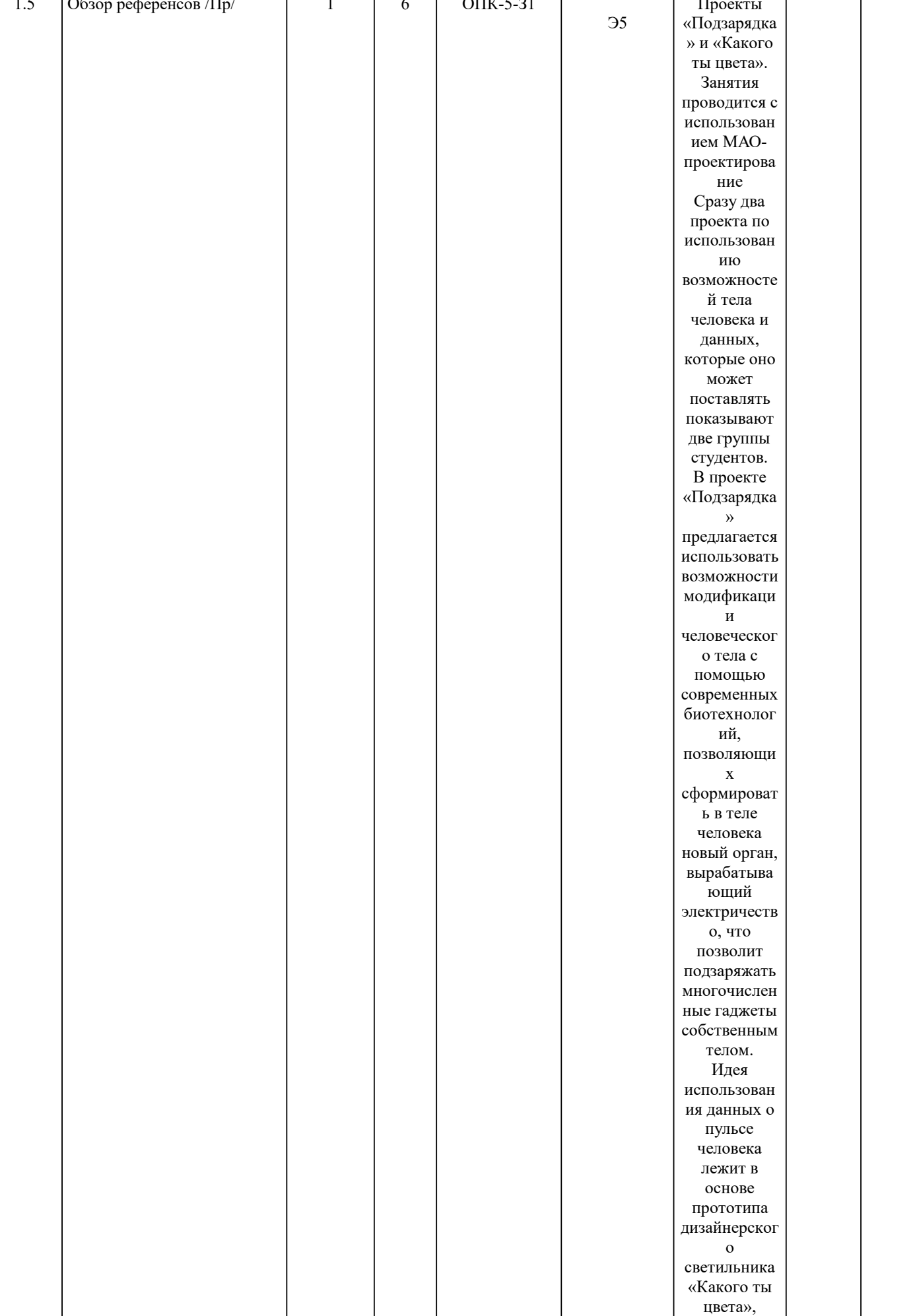

окрашивающ

1.5 Обзор референсов /Пр/ 1 6 ОПК-5-З1 Проекты

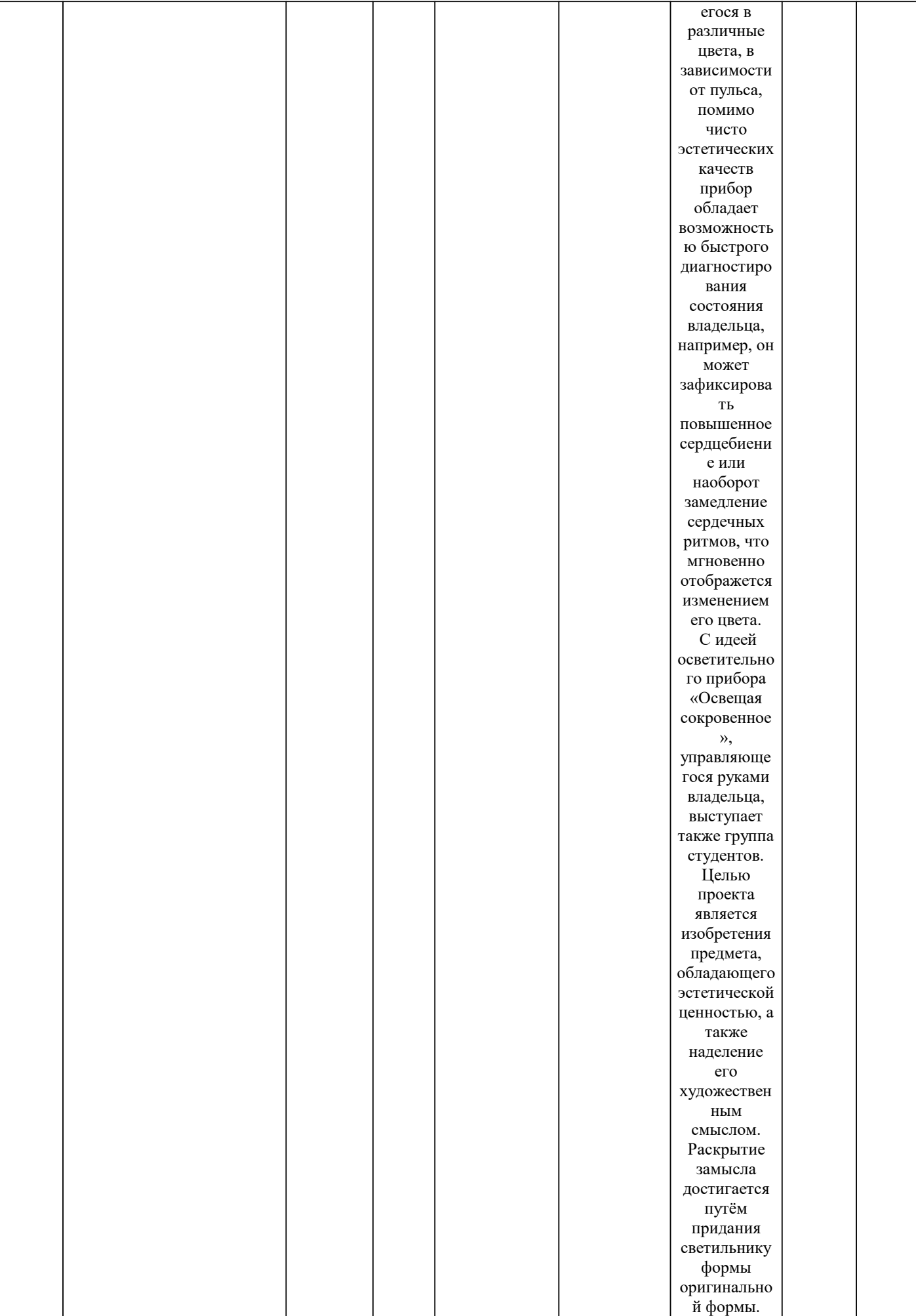

Светильник

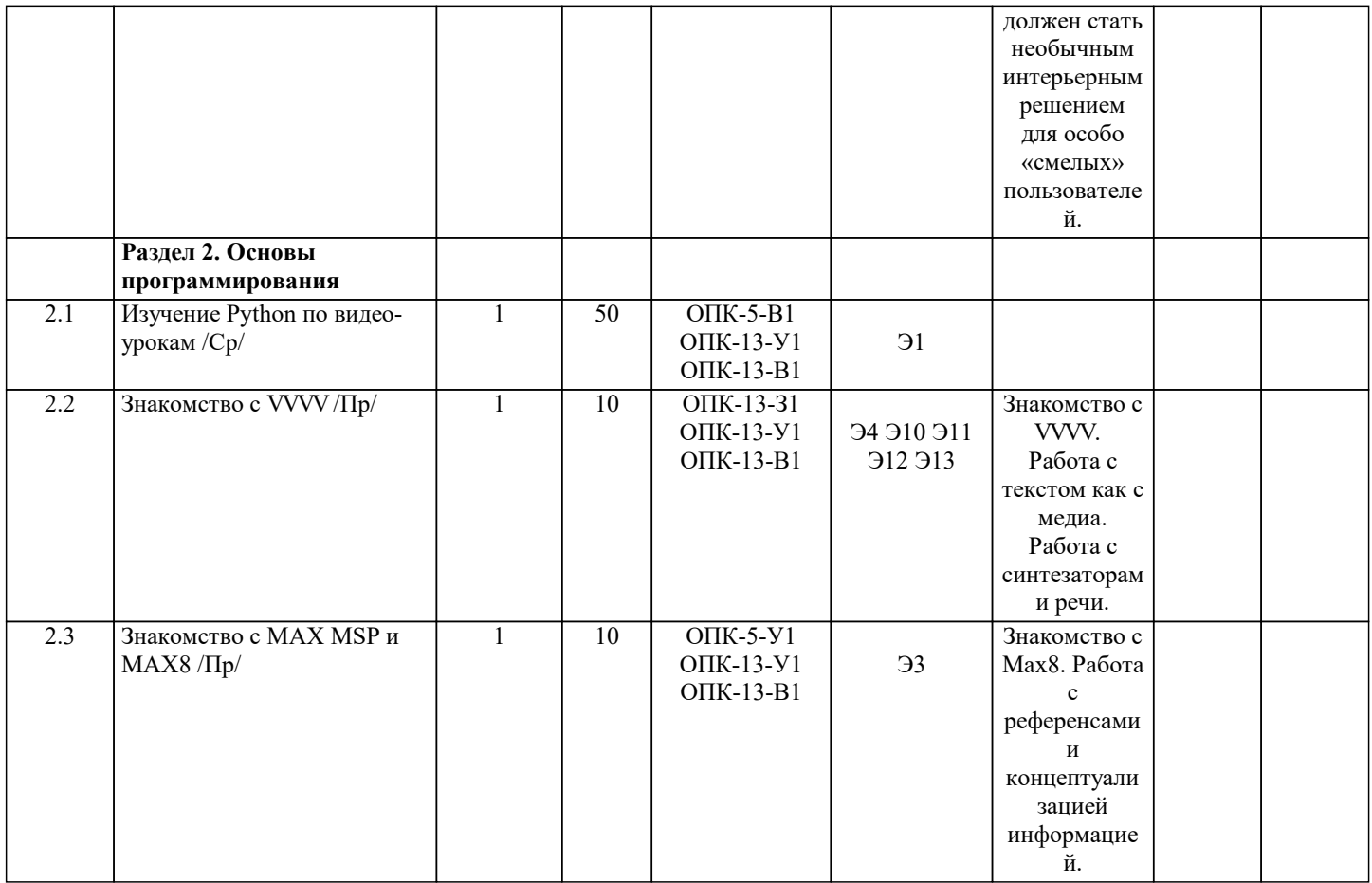

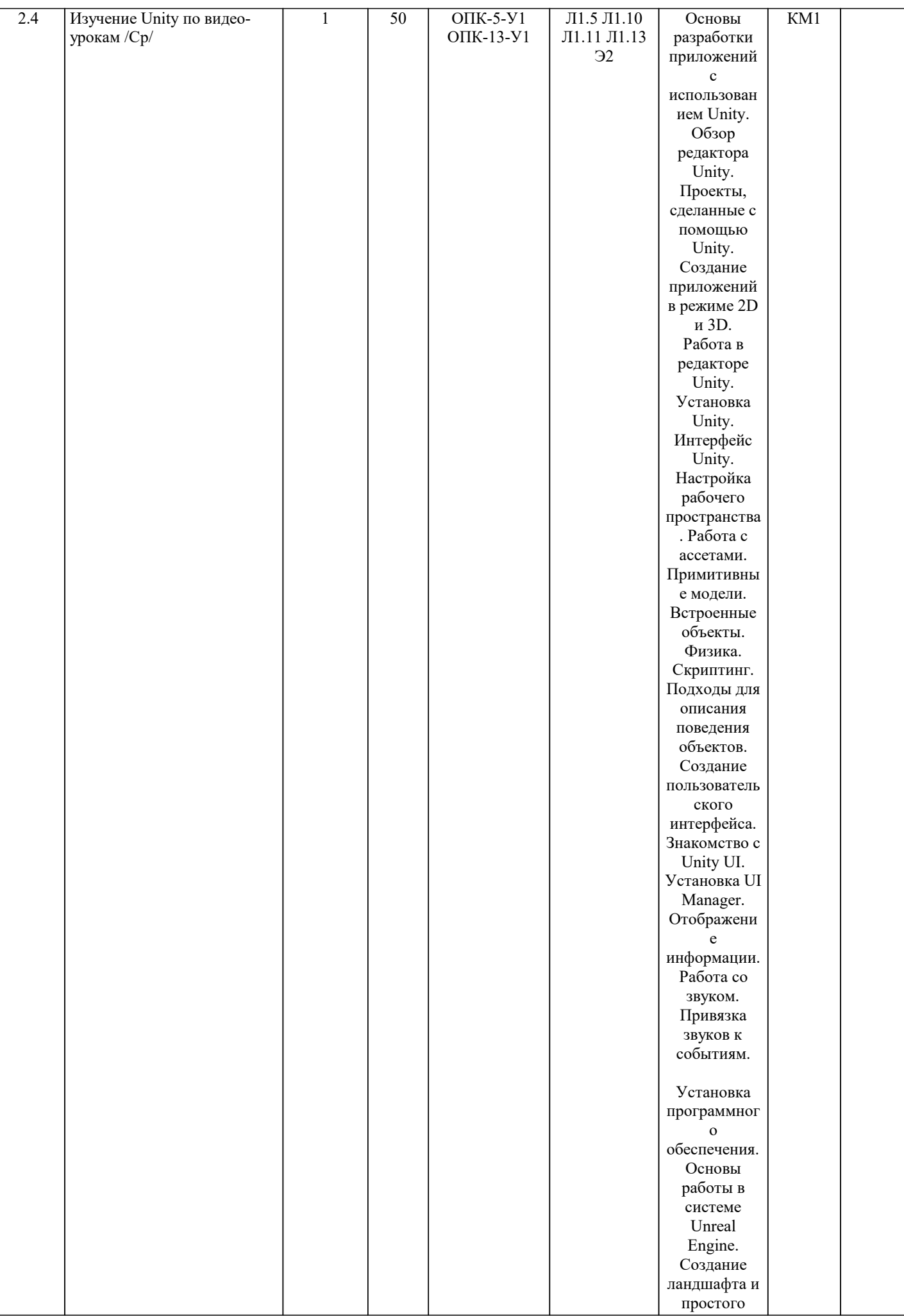

#### **5. ФОНД ОЦЕНОЧНЫХ МАТЕРИАЛОВ**

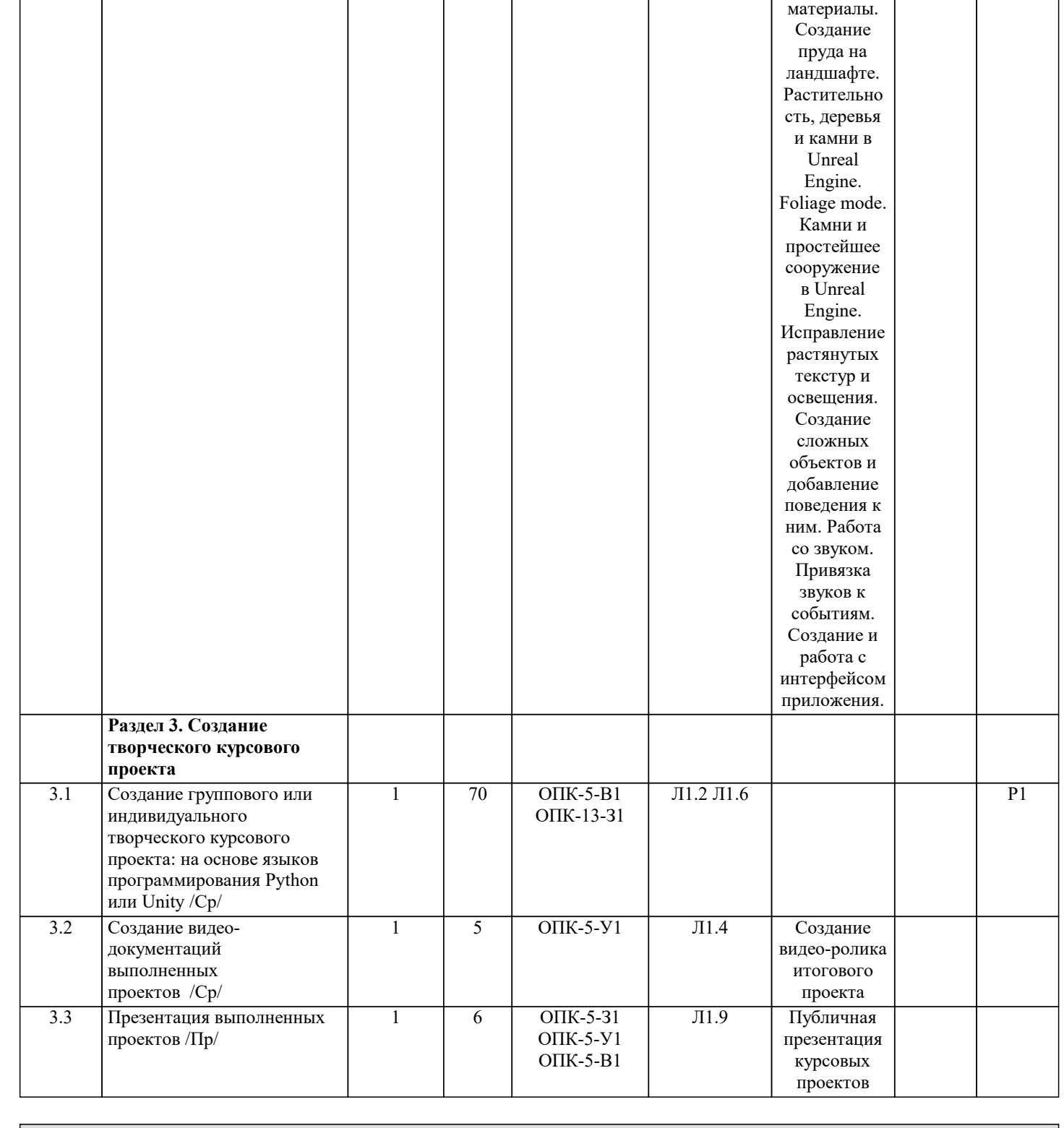

материала. Создание материала ландшафта и обзор общих свойств материала. Создание материала воды. Прозрачные

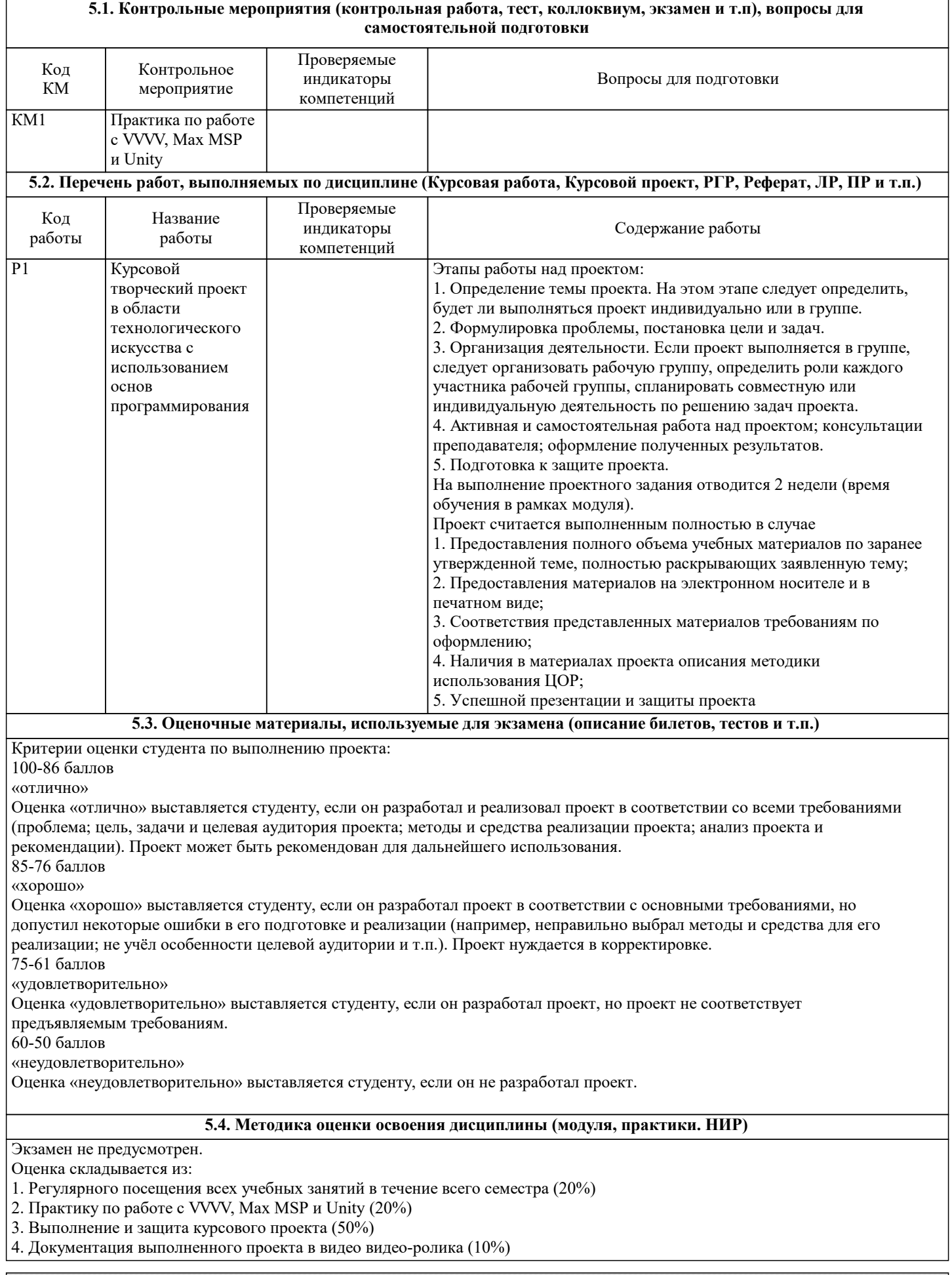

### **6. УЧЕБНО-МЕТОДИЧЕСКОЕ И ИНФОРМАЦИОННОЕ ОБЕСПЕЧЕНИЕ**

**6.1. Рекомендуемая литература**

 $\Box$ 

٦

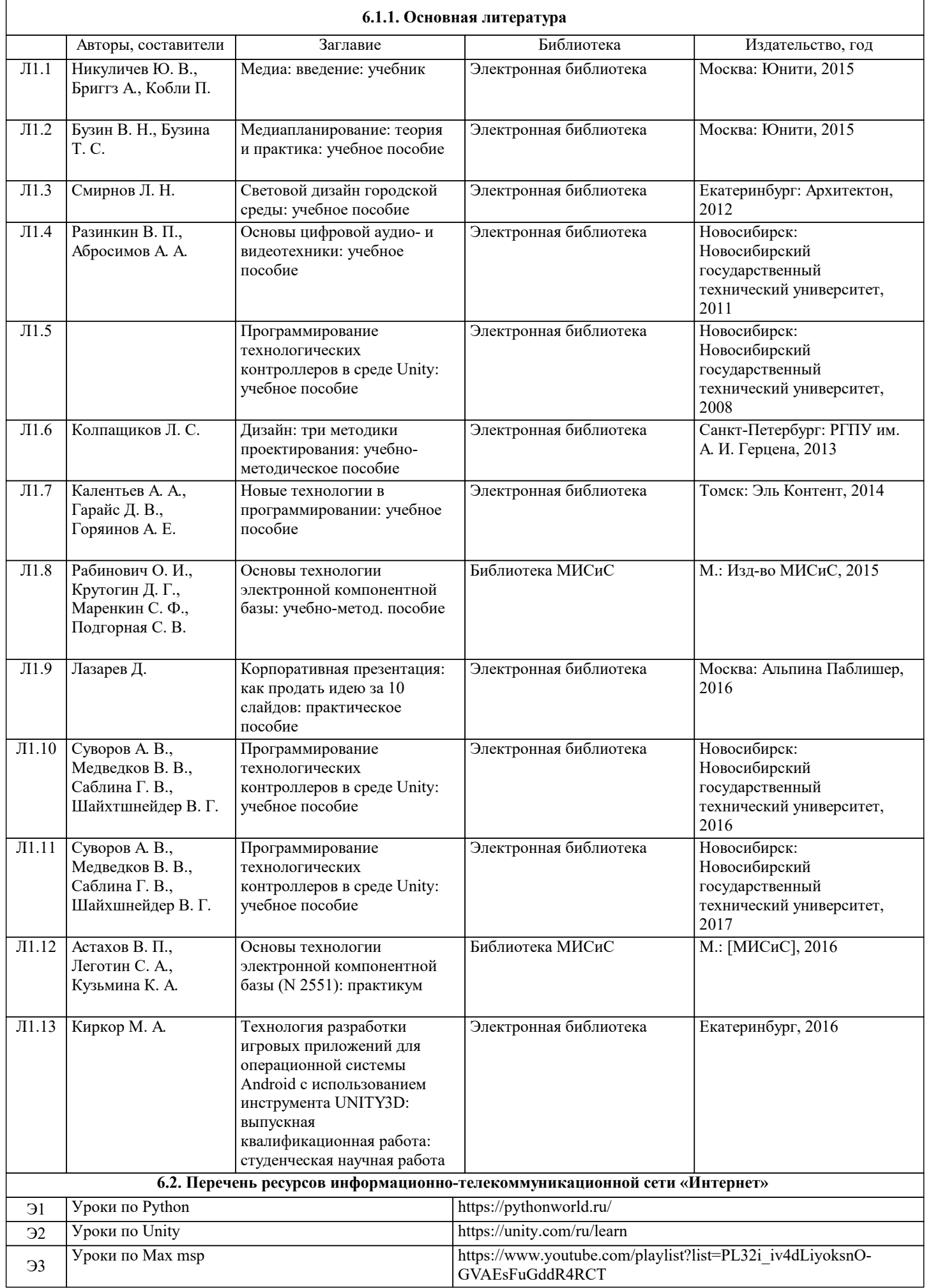

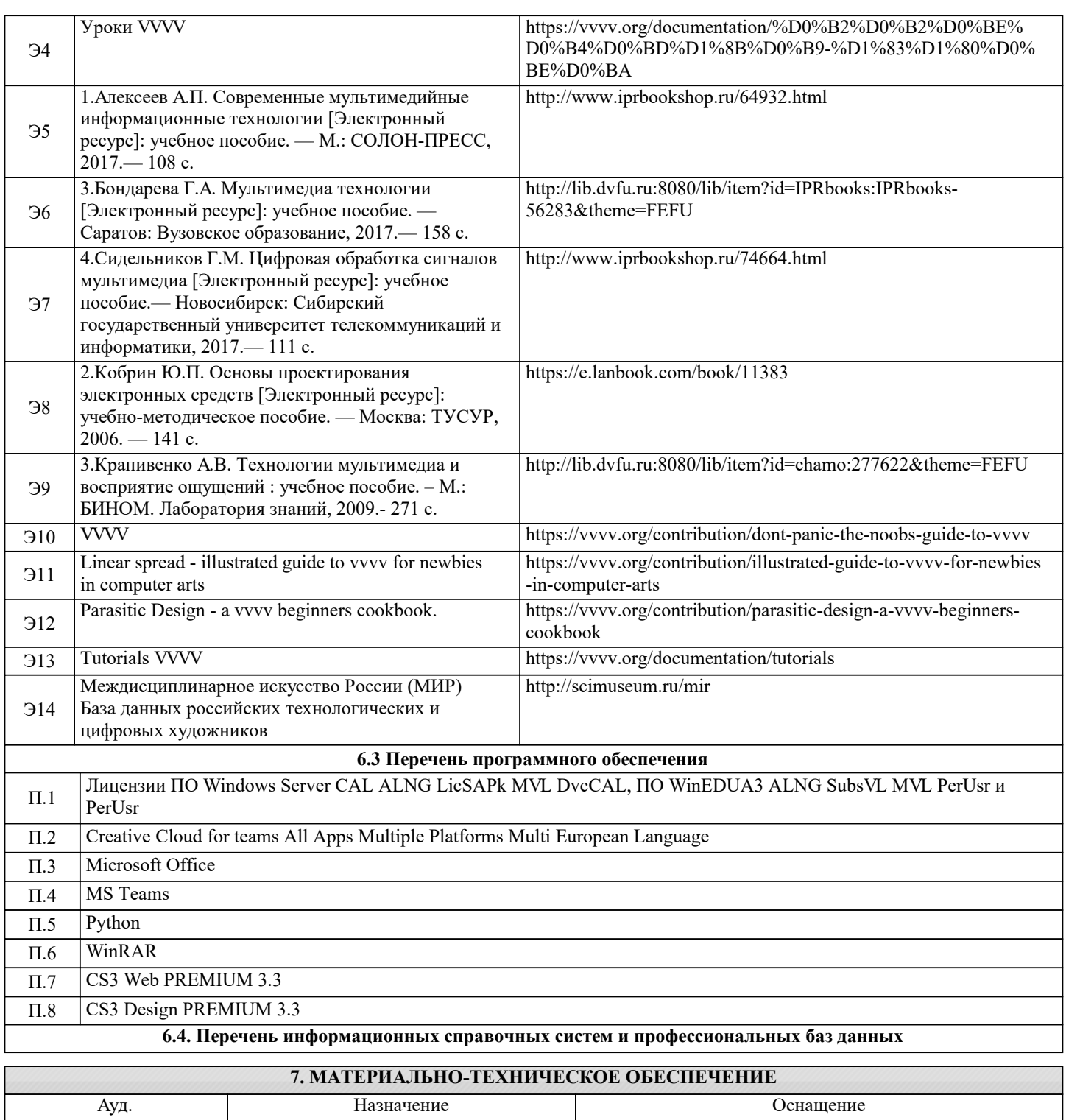

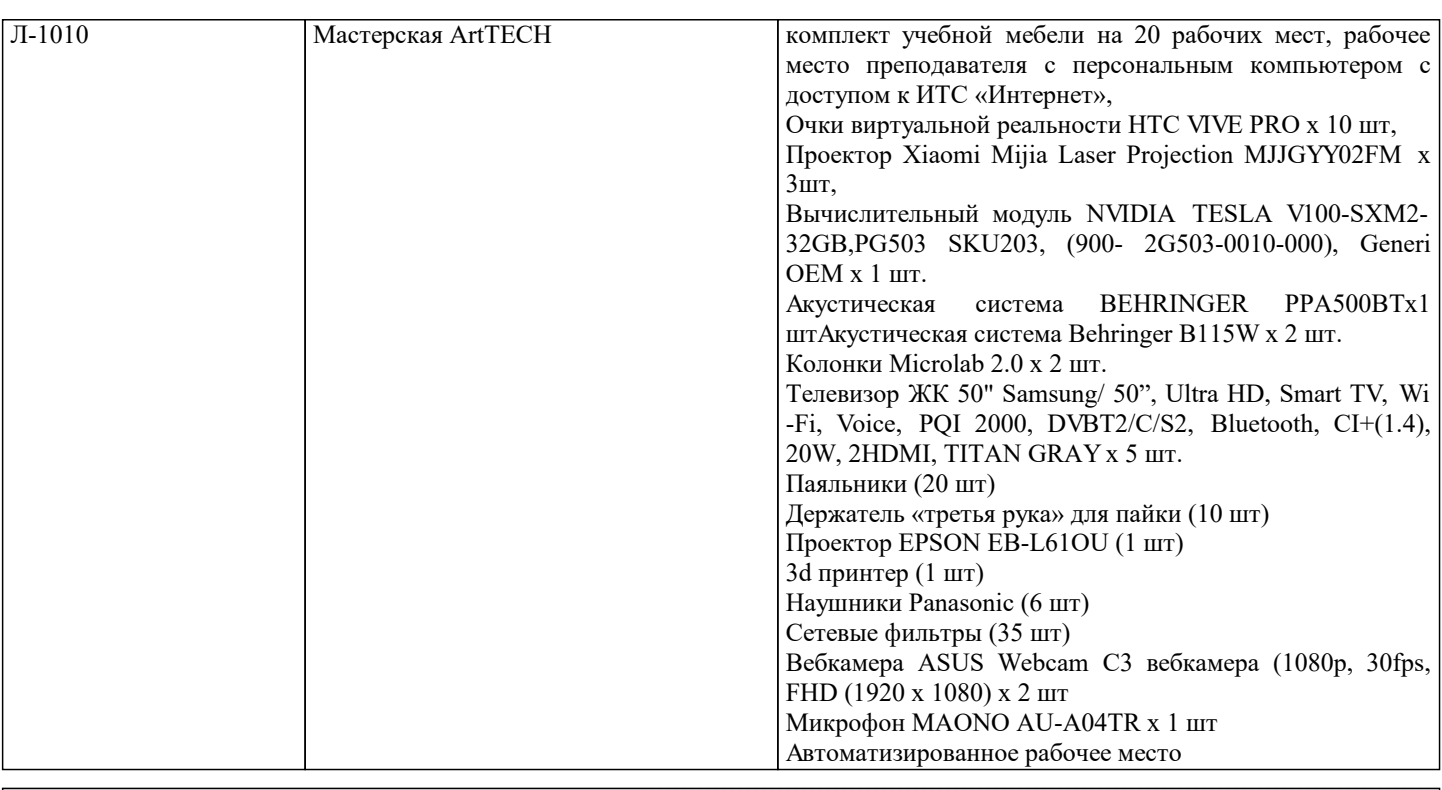

## **8. МЕТОДИЧЕСКИЕ УКАЗАНИЯ ДЛЯ ОБУЧАЮЩИХСЯ**

В процессе изучения материалов учебного курса «Программирование в технологическом искусстве» предлагаются разнообразные формы работ: работа на практических занятиях, работа с учебной и научной литературой, участие в дискуссии, выполнение итогового курсового проекта.